# **Test Driven Development**

- Test-driven development starts with developing a test for each one of the features.
- The test might fail as the tests are developed even before the development.
- The development team is supposed to write code that can make test cases successful.
- It is also known as a Test First approach.

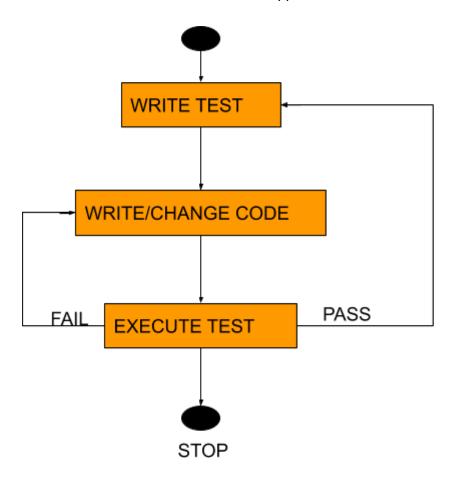

TestNG and JUnit follow this approach.

# **JUnit**

- JUnit is an open source Unit Testing Framework for JAVA.
- It is used for Unit Testing of a small chunk of code
- It finds bugs early in the code, which makes our code more reliable.
- JUnit is useful for developers, who work in a test-driven environment.
- To write and execute tests we need to use annotations

## Requirements

- Junit jar file:- https://drive.google.com/file/d/1SSN2uc\_oPcmByUDhGRXYDNayhwF27g7Z/ view
- Selenium jars

#### **Annotations**

- Annotations start with @ symbol and each annotation holds some meaning or behavior about when it will be executed.
- @Test annotation is written for the test case to be executed.

## Annotation hierarchy is as:-

- @BeforeClass Run once before any of the test methods in the class, public static void
- @Before Run before @Test, public void
- @Test This is the test method to run, public void
- @AfterClass Run once after all the tests in the class have been run, public static void
- @After Run after @Test, public void
- @Ignore- To ignore any test method.
- @BeforeClass
  - o @Before
    - @Test
  - o @After
- @AfterClass

# **TestNG**

- TestNG is a open source testing framework.
- It is inspired from JUnit and NUnit with some new additional functionality that make it more powerful and easier to use.
- It provides additional annotations.
- It follows TDD approach.
- TestNG has the flexible Unit Testing by its annotations whereas JUnit don't have.
- TestNG can be easily managed by xml file(own xml file).
- TestNG is easily integrated to Jenkins by its xml.
- Support for parameters.
- Supports dependent methods testing.
- Allows to set priority.
- Allows to divide testing into groups.

# Requirements

TestNG plugin
 Or
 http://beust.com/eclipse/

Selenium jars

#### **Annotations**

- It is a comment added to a text or method.
- TestNG provides a wide variety of annotations.
- Each of these annotations holds some predefined meaning.
- Provides a clear picture of program execution.
- Helps in code reusability.
- Annotations start with @symbol
- Allows us to pass additional parameters

```
    @BeforeSuite
    @BeforeTest
    @BeforeClass
    @BeforeMethod
    @Test
    @AfterMethod
    @AfterClass
    @AfterTest
```

- @AfterSuite
  - @DataProvider

- @Factory
- @Listeners

## **Definations**

## • @BeforeSuite

Runs only once before all tests from the suite.

### @AfterSuite

Runs only once after all tests from the suite.

## • @BeforeClass

- Runs only once before the first test method.
- The Current Class method will be one from which it is invoked.

## • @AfterClass

 Runs only once when all the test methods mentioned in the current class are executed.

### @BeforeTest

- Runs before any test method inside the <test> tag is run. (in testNG.xml file).
- It runs before the execution of classes takes place.

### @AfterTest

- Runs after any test method inside the <test> tag is run. (in testNG.xml file).
- It runs after the execution of classes takes place.

#### @BeforeMethod

The BeforeMethod runs before each test method.

#### @AfterMethod

The AfterMethod Annotation runs after each test method.

#### • @DataProvider

 DataProvider annotation method returns an Object[][] type value, where each Object[] can be assigned as the parameter of the test method that wants to receive the data from this DataProvider annotation method.

#### @Listeners

- Defines listeners on a test class.
- The listener is an interface that modifies the default TestNG's behavior or result.
- It "listens" to the event defined in the selenium script and respond accordingly.
- It changes the way output is shown.

### Types of listeners are:-

- 1. IAnnotationTransformer
- 2. IAnnotationTransformer2
- 3. IConfigurable
- 4. IConfigurationListener
- 5. IExecutionListener

- 6. IInvokedMethodListener
- 7. IMethodInterceptor
- 8. IReporter
- 9. ISuiteListener
- 10. IHookable

# • @Test

 Marks a class or a method as a part of the test. Or in simple words, makes a method as the test method.

# TestNg xml file

```
Xml file
XHTML
<suite name="Suite">
 <test name="Sample Grouping">
   <groups>
     <define name="All">
                   <include name="Login"/>
                   <include name="Search"/>
             </define>
            <run>
                   <include name="All"/>
            </run>
      </groups>
      <classes>
         <class name="automationTestNG.Grouping" />
      </classes>
 </test>
</suite>
```

# Behaviour-Driven Development

- Behaviour-Driven Development (BDD) is a collaborative approach to software development that bridges the communication gap between business and IT.
- A typical project using behavior-driven development would begin with a conversation between the developers, managers, and client to form an overall picture of how a product is intended to work.
- Behavior Driven testing is an extension of TDD. Like in TDD in BDD also we write tests first and the add application code.
- Tests are written in plain descriptive English type grammar.
- Tests are explained as the behavior of the application and are more user-focused.

# Cucumber

- Cucumber is a testing framework which supports Behavior Driven Development (BDD).
- It lets us define application behavior in plain meaningful English text using a simple language called Gherkin.
- Cucumber itself is written in Ruby, but it can be used to "test" code written in Ruby or other languages including but not limited to Java, C# and Python.

# **Components of Cucumber**

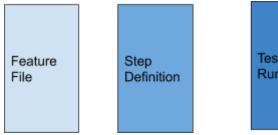

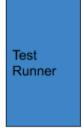

#### **Feature File**

- It is used to write test automation steps or acceptance tests.
- The steps are the application specification.
- All the feature files end with .feature extension.
- It uses keywords like
  - o Scenario
  - o Given
  - When
  - o And
  - o Then
  - And

# **Step Definition**

• It includes a definition of each and every step of the feature file.

## **Test Runner**

• It runs Step definitions and feature files together

# Requirements:-

- Natural plugin
- Cucumber plugin

Or

http://cucumber.github.com/cucumber-eclipse/update-site

- Maven plugin
- Dependencies -

https://drive.google.com/file/d/11W7kIRX4ZINIOXbDtl9c55qgXl-Y\_hYH/view